# **xproperty**

**Johan Mabille and Sylvain Corlay**

**Apr 13, 2021**

# **INSTALLATION**

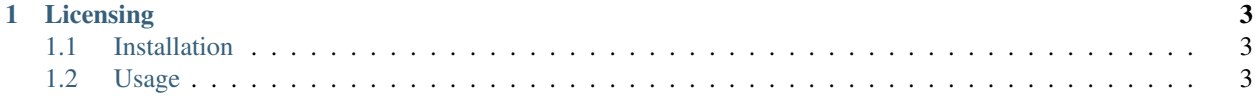

C++ properties and observer pattern

xproperty is a C++ library providing traitlets-style properties.

xproperty provides an implementation of the observer patterns relying on C++ template and preprocessor metaprogramming techniques.

Properies of observed objects have no additional memory footprint than the value they hold. The assignment of a new value is simply replaced at compiled time by

- the call to the validator for that property
- the actual underlying assigment
- the call to the observor for that property.

We also provide the implementation of an xobserved class whose static validator and observer are bound to a dynamic unordered map of callbacks that can be registered dynamically.

xproperty requires a modern C++ compiler supporting C++14. The following C++ compilers are supported:

- On Windows platforms, Visual C++ 2015 Update 2, or more recent
- On Unix platforms, gcc 4.9 or a recent version of Clang

#### **CHAPTER**

#### **LICENSING**

<span id="page-6-0"></span>We use a shared copyright model that enables all contributors to maintain the copyright on their contributions. This software is licensed under the BSD-3-Clause license. See the LICENSE file for details.

## <span id="page-6-1"></span>**1.1 Installation**

*xproperty* is a header-only library. We provide a package for the conda package manager.

conda install -c conda-forge xproperty

Or you can directly install it from the sources:

```
cmake -D CMAKE_INSTALL_PREFIX=your_install_prefix
make install
```
### <span id="page-6-2"></span>**1.2 Usage**

#### **1.2.1 Basic Usage**

- Declaring an observed object Foo with two properties named bar and baz of type *double*.
- Registering a validator, executed prior to assignment, which can potentially coerce the proposed value.
- Registering a notifier, executed after the assignement.

```
#include <iostream>
#include <stdexcept>
#include <string>
#include "xproperty/xobserved.hpp"
struct Foo : public xp::xobserved<Foo>
{
    XPROPERTY(double, Foo, bar);
    XPROPERTY(std::string, Foo, baz);
};
```
Registering an observer and a validator

```
Foo foo;
XOBSERVE(foo, bar, [](const Foo& f) {
   std::cout << "Observer: New value of bar: " << f.bar << std::endl;
});
XVALIDATE(foo, bar, [](Foo&, double proposal) {
   std::cout << "Validator: Proposal: " << proposal << std::endl;
   if (proposal \leq 0)
    \mathcal{A}throw std::runtime_error("Only non-negative values are valid.");
    }
   return proposal;
});
```
Testing the validated and observed properties

```
foo.bar = 1.0; \frac{1}{2} and \frac{1}{2} and \frac{1}{2} and \frac{1}{2} and \frac{1}{2} and \frac{1}{2} and \frac{1}{2} and \frac{1}{2} and \frac{1}{2} and \frac{1}{2} and \frac{1}{2} and \frac{1}{2} and \frac{1}{2} and \frac{1}{2} and \frac{1}{2} a
                                                                // The notifier prints "Observer: New value.
˓→of bar: 1"
std::cout << foo.bar << std::endl; // Outputs 1.0
try
{
      foo.bar = -1.0; \frac{1}{2} \frac{1}{2} \frac{1}{2} assigning an invalid value
}
catch (...)
{
      std::cout << foo.bar << std::endl; // Still outputs 1.0
}
```
Shortcuts to link properties of observed objects

```
// Create two observed objects
Foo source, target;
source.bar = 1.0;
// Link `source.bar` and `target.bar`
XDLINK(source, bar, target, bar);
source.bar = 2.0;
std::cout << target.bar << std::endl; // Outputs 2.0
```
Out-of-order initialization of properties

```
auto foo = Foo().baz("hello, world");
std::cout << foo.baz << std::endl; // Outputs hello, world
```